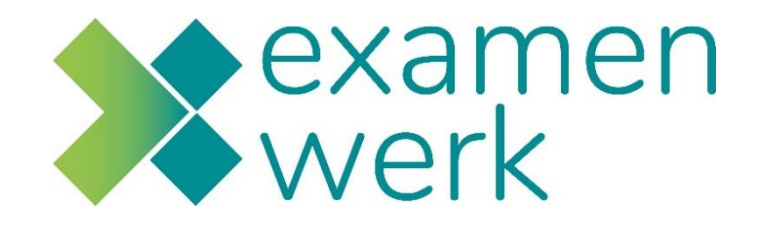

# **Stappenplan**

Ontwikkelingsgericht Praktijkbeoordelen Praktijkopleider

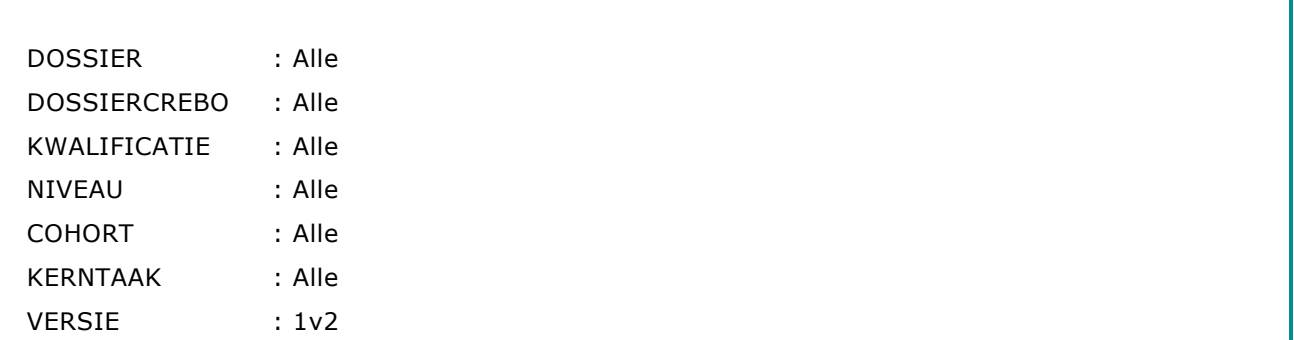

# **Inleiding**

Tijdens de **ontwikkelingsgerichte praktijkperiode** werkt de student aan niveau **basis** en **gevorderd**. De student gaat vaardigheden, houding en gedrag ontwikkelen. Daarbij past de student de benodigde kennis toe. Tijdens de ontwikkelingsgerichte praktijkperiode werkt de student aan werkzaamheden, taken of opdrachten die belangrijk zijn voor het toekomstige beroep. Daar waar nodig wordt de student gecorrigeerd. Uiteindelijk kan de student alle taken/opdrachten, vaardigheden en handelingen van een werkproces zelfstandig uitvoeren op het verwachte niveau van de betreffende opleiding.

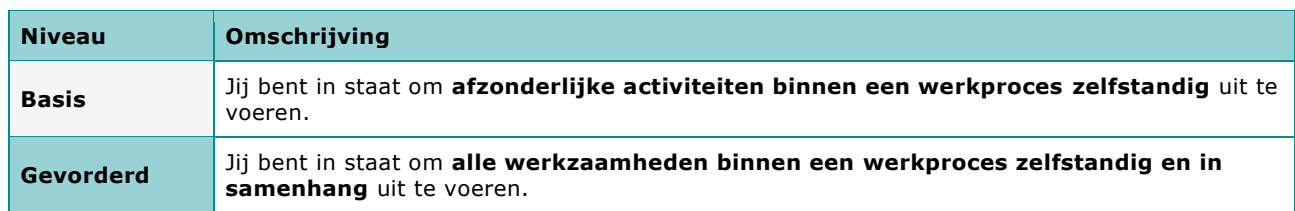

De duur van de ontwikkelingsgerichte praktijkperiode wordt met de student en de BPV-begeleider afgesproken. In afstemming met de school en het leerbedrijf wordt het aantal voortgangsmomenten en de eindbeoordeling bepaald.

Praktijkbeoordelen is te gebruiken tijdens de **ontwikkelingsgerichte praktijkperiode** en kan voor het gehele ontwikkelingsgerichte opleidingstraject gebruikt worden.

Je beoordeelt de student aan de hand van de volgende omschrijvingen.

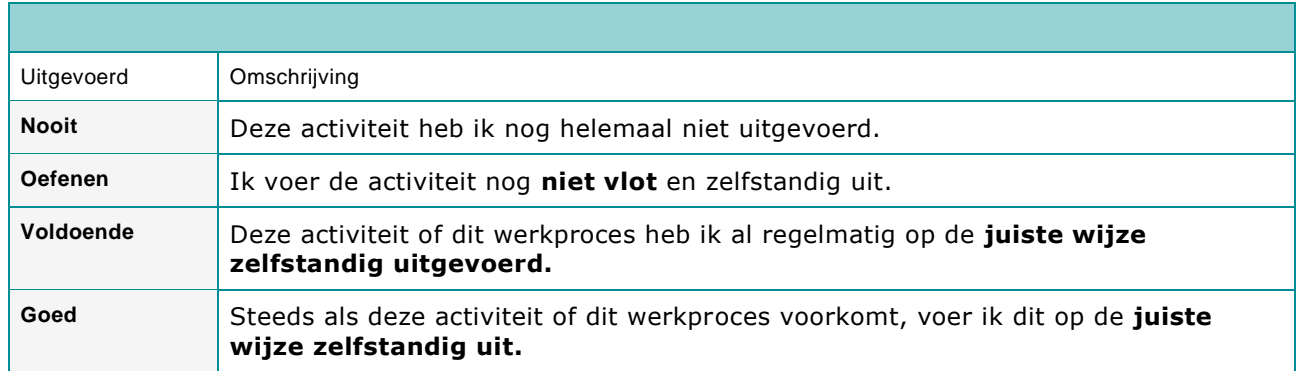

*Mocht om één of andere oorzaak toch niet alle taken/werkprocessen volledig uitvoerbaar zijn binnen een praktijkomgeving, dan moeten de praktijkopleider en BPV-begeleider daarover samen met de student aanvullende afspraken maken. N.B. Vaak blijkt dat er toch een alternatief mogelijk is om een taak uit te voeren.*

*Let op: Vaak en altijd zegt niets over het aantal keren dat het uitgevoerd wordt. Je kijkt daarbij hoe vaak die taak voorkomt en uitgevoerd kan worden in het bedrijf: dagelijks, wekelijks, maandelijks of incidenteel.*

**In dit stappenplan staat uitleg over de werken met Praktijkbeoordelen.** 

## **2. Stappenplan ontwikkelingsgericht**

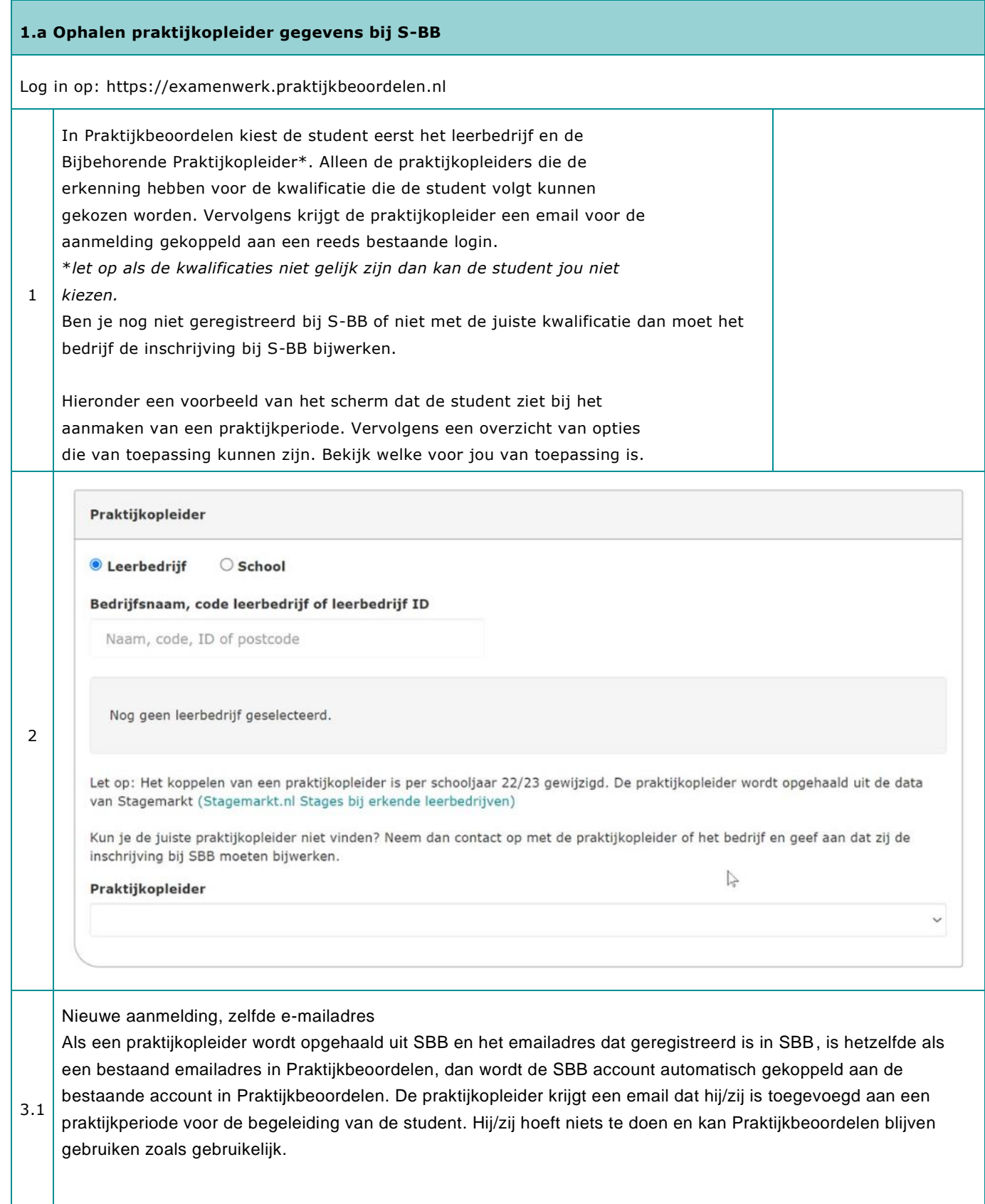

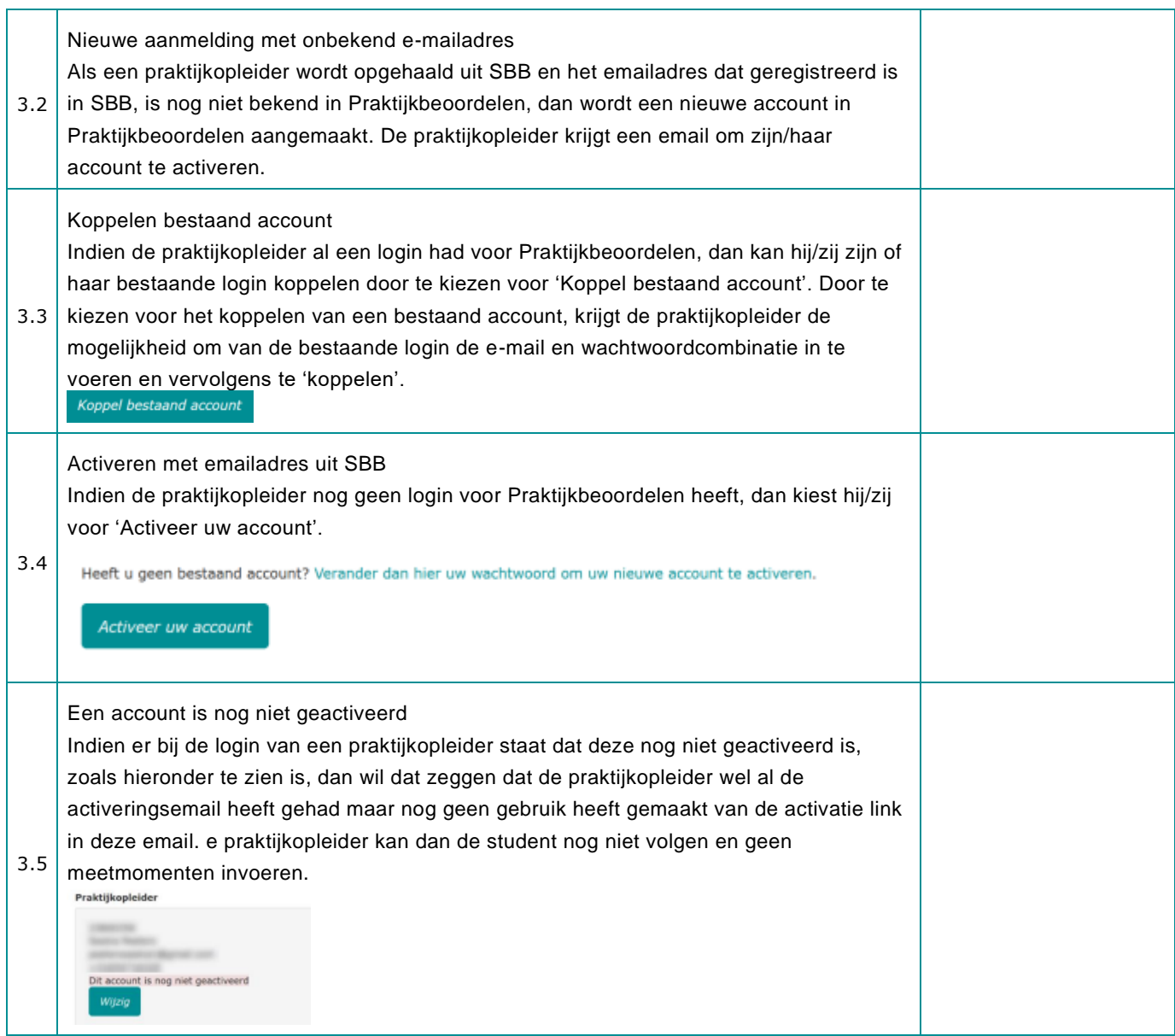

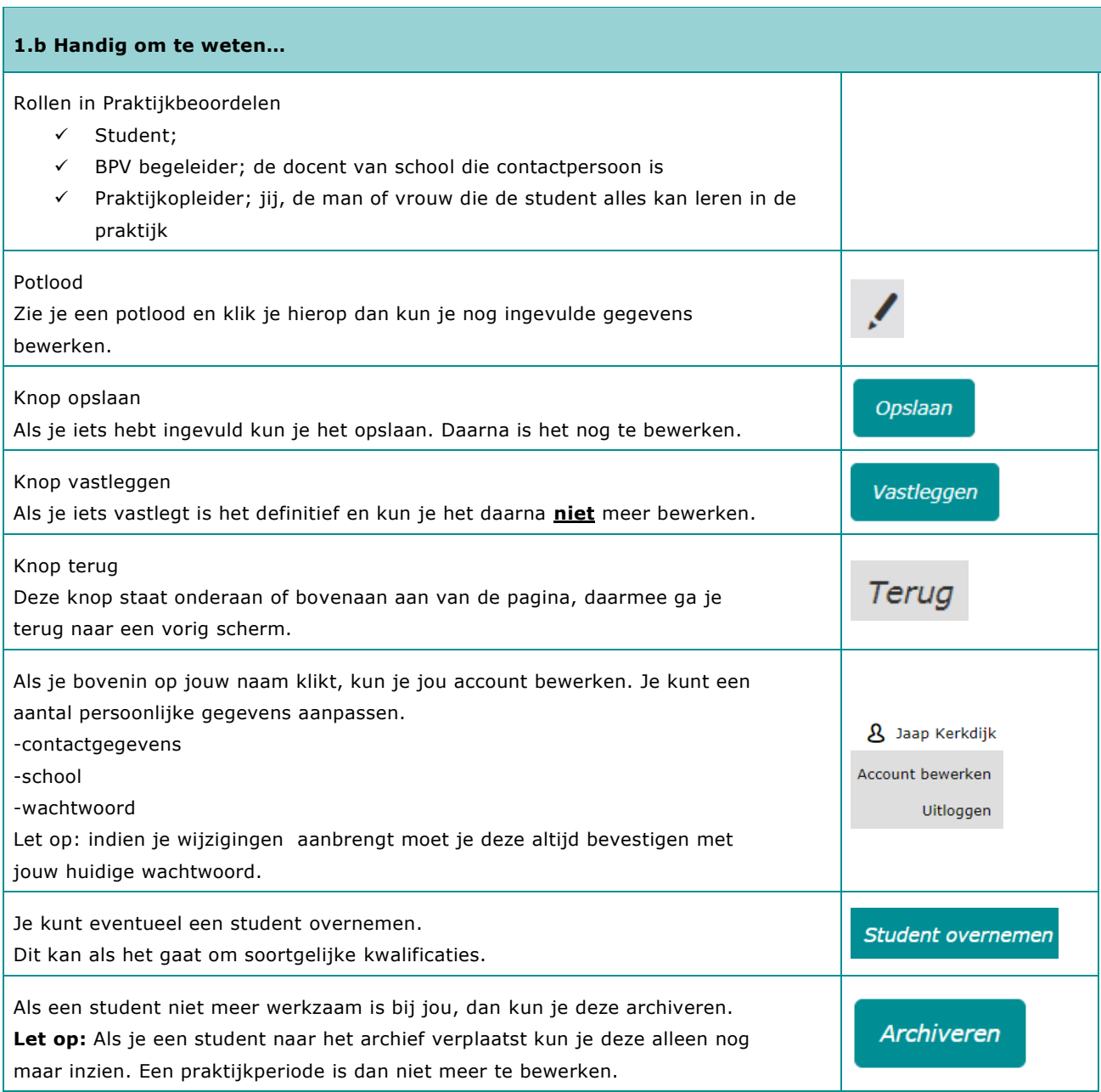

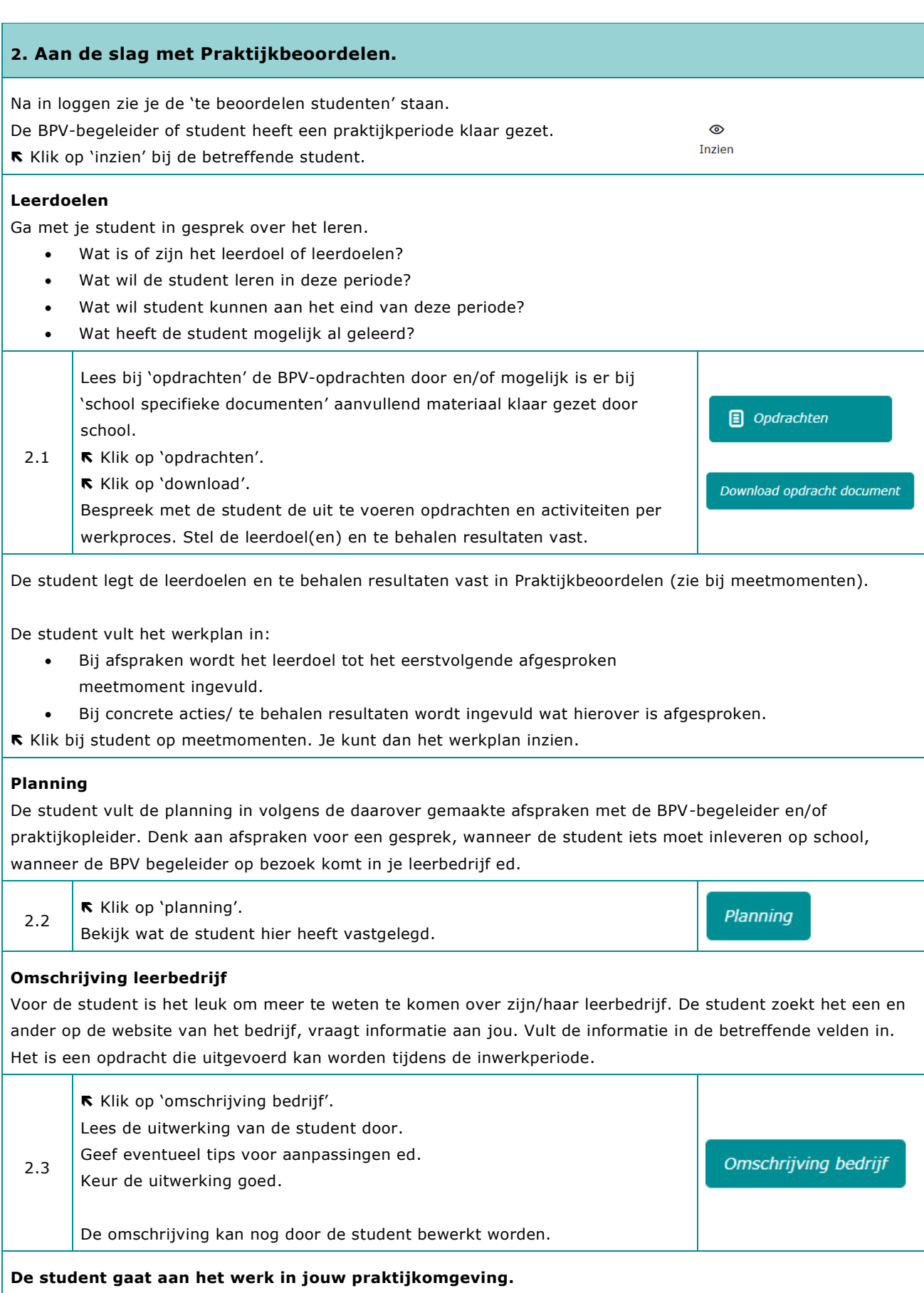

De student voert de geselecteerde handelingen, technieken of activiteiten uit. De student werkt aan zijn of haar leerdoelen. De student krijgt een instructie van jou hoe de werkzaamheden uit te voeren.

### **Bewijsmateriaal**

Als de student aan het werk is kan de student gelijk bewijs verzamelen waarmee hij/zij kan aantonen dat een opdracht is uitgevoerd.

Denk aan een foto, filmpje, verslag ed. De student maakt er zijn/haar eigen portfolio van.

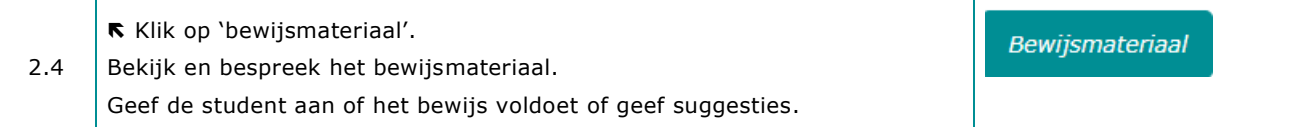

#### **3. Zelfevaluatie en voortgangsmeting invullen, bespreken en vastleggen in Praktijkbeoordelen**

Je hebt regelmatig een observatie uitgevoerd tijdens het uitvoeren van taken/werk van de student. Je wilt natuurlijk wel weten hoe het gaat met de voortgang van de student. Vul dan de voortgangsmeting in! Hiermee leg je jouw bevindingen vast. Plaats indien nodig een aantekening. Als praktijkopleider kun je per werkproces opmerkingen toevoegen die voor de student en school inzichtelijk zijn.

Het aantal meetmomenten en de data waarop de praktijkopleider moet **'Meten'** wordt door school aangegeven.

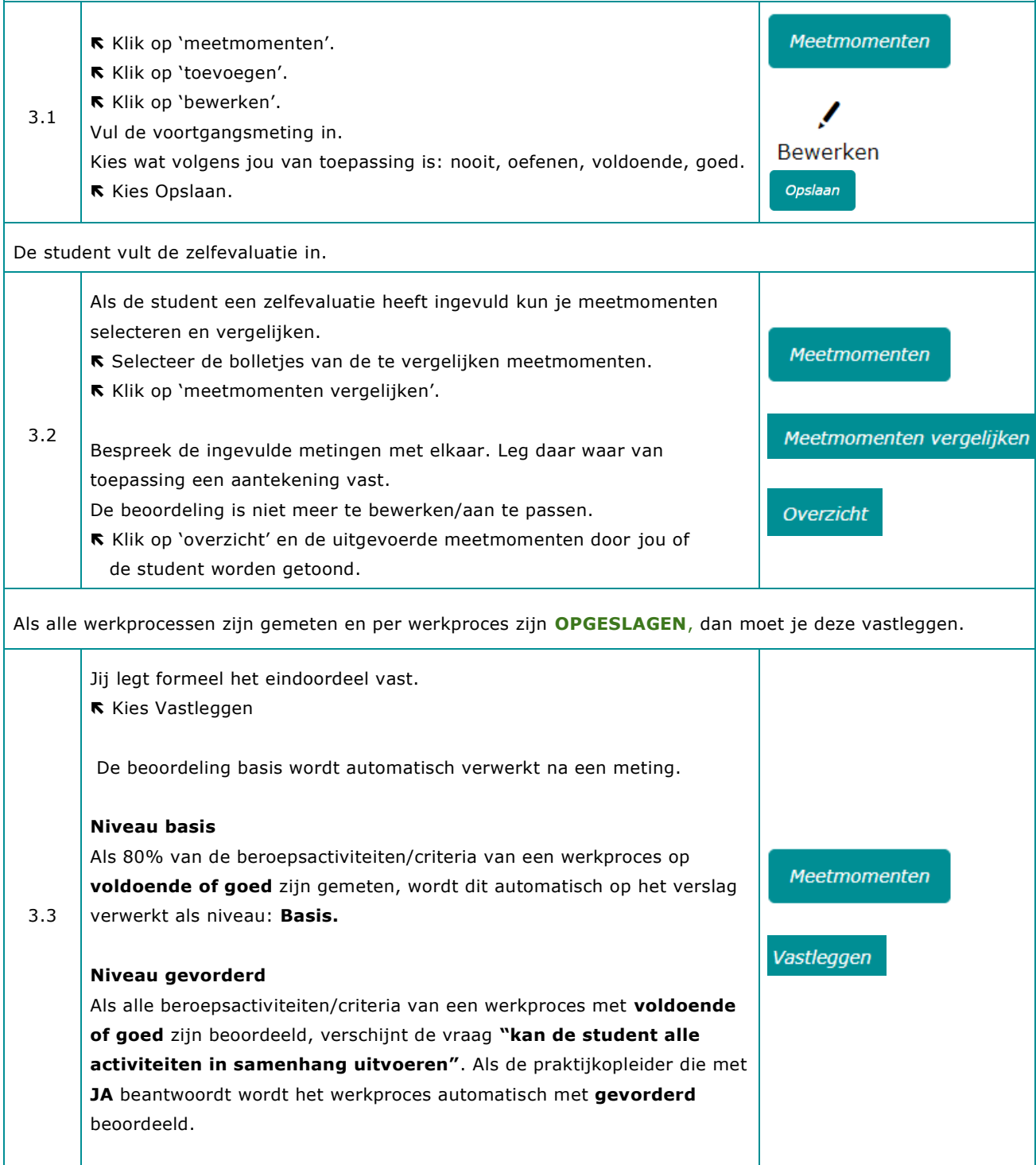

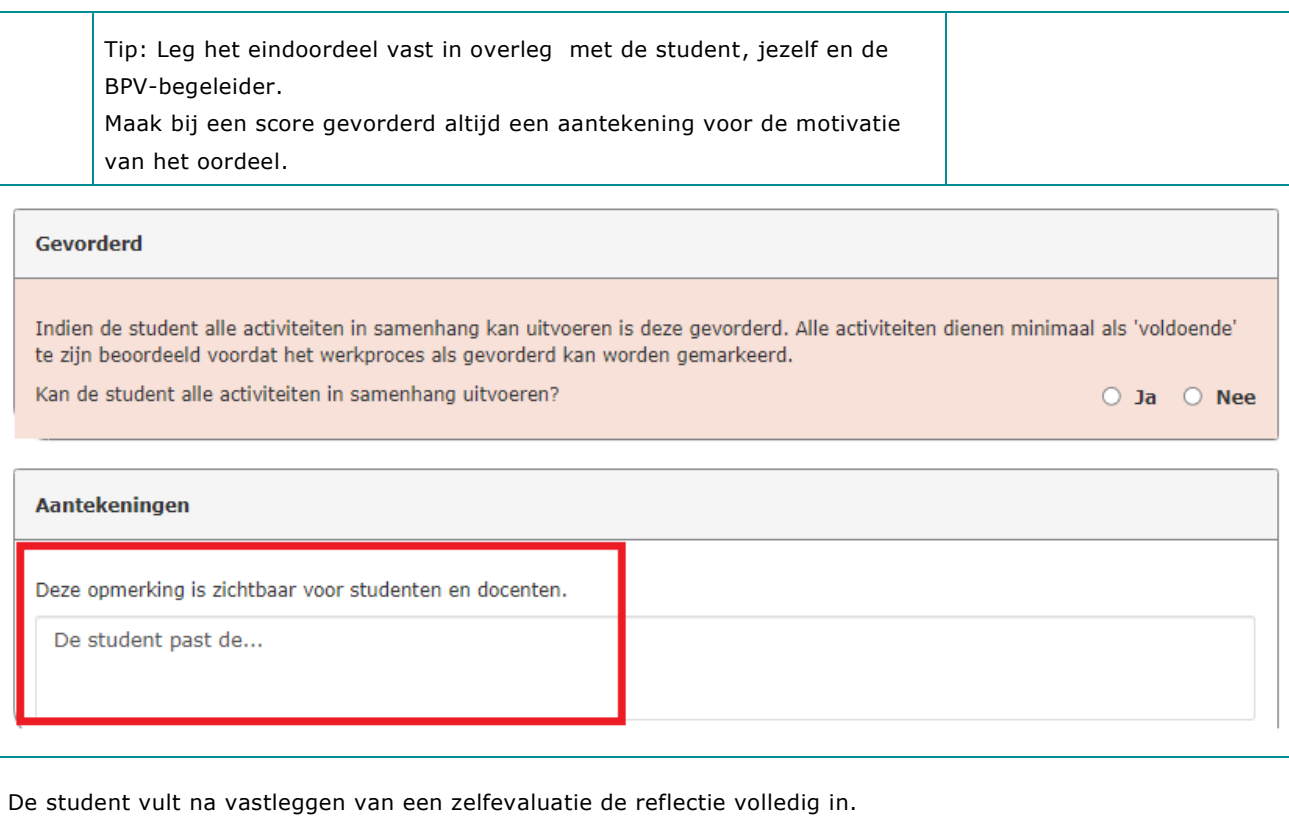

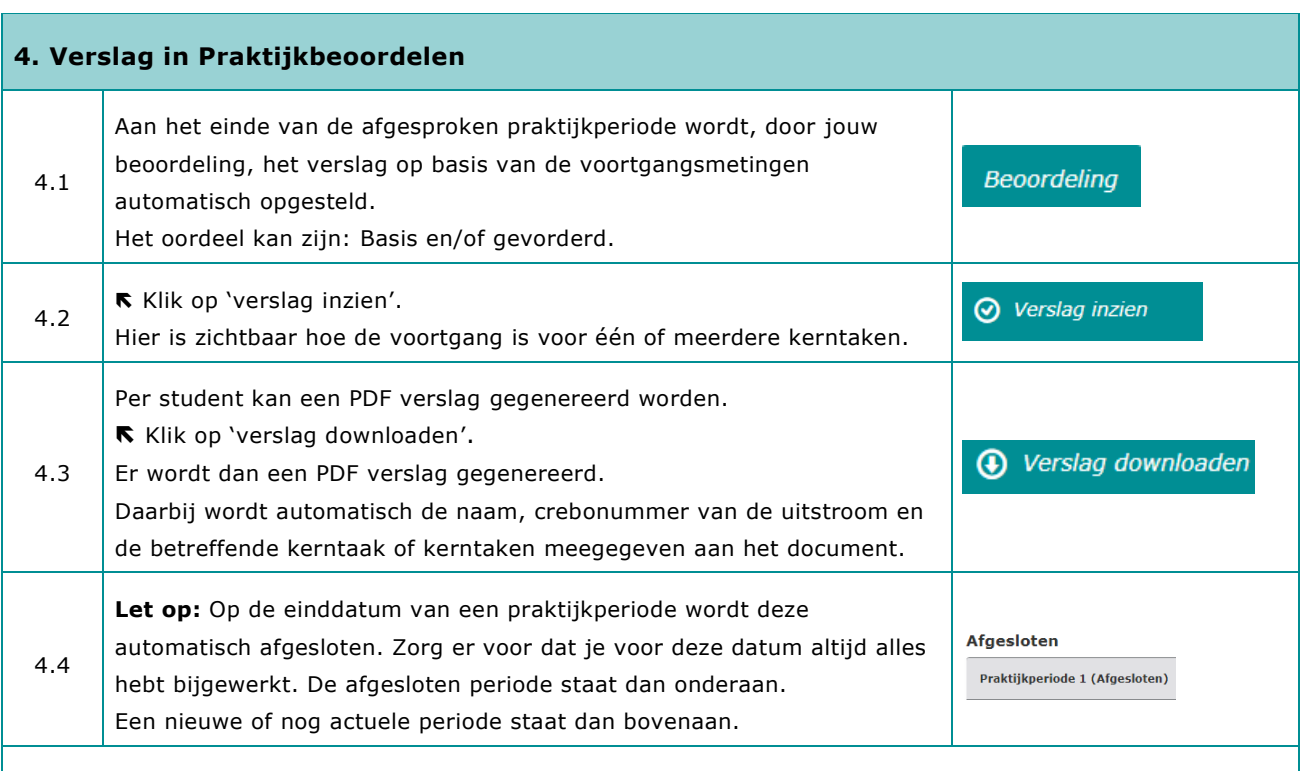

In de regel wordt een kerntaak afgesloten met een examen als alle werkprocessen op gevorderd zijn behaald.

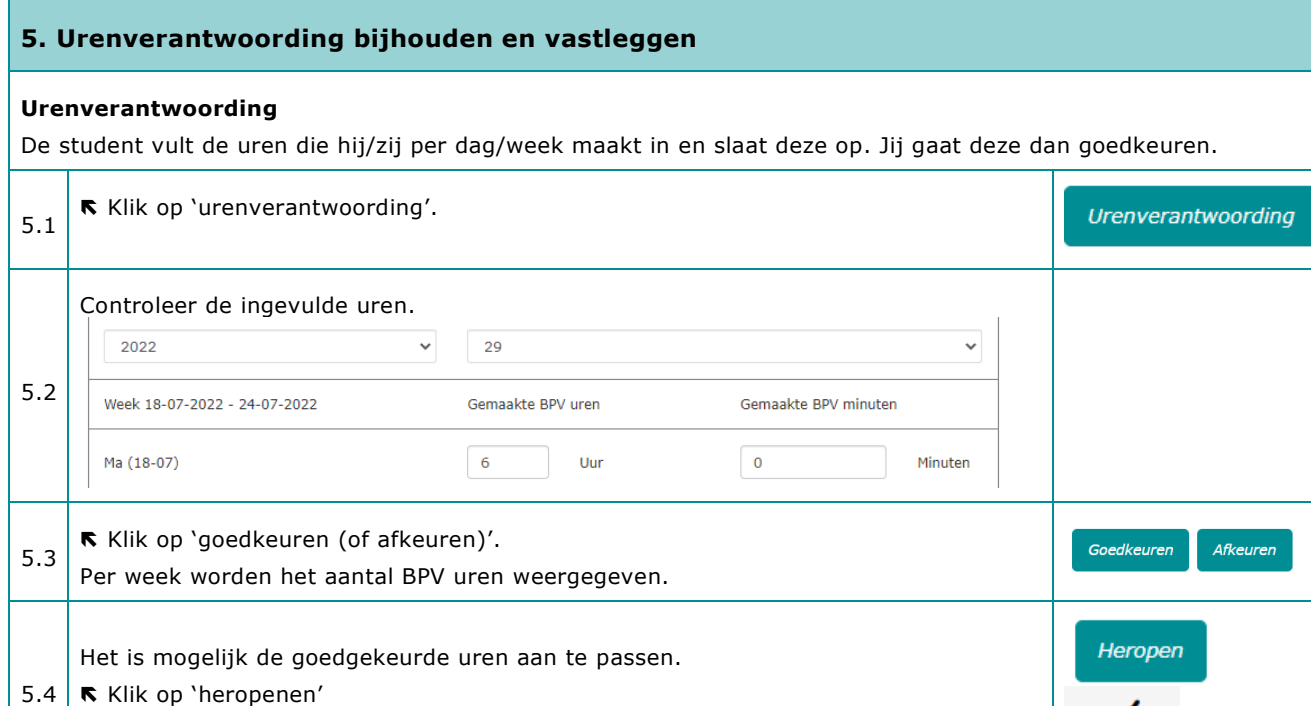

x Bewerken

Klik op 'bewerken'

Stappenplan ontwikkelingsgericht Praktijkopleider Praktijkbeoordelen. Cohort Alle

### **6. Archiveren**

Als je een student niet meer begeleidt kun je deze archiveren.

#### **Let op:**

Als je klikt op 'archiveren' wordt de periode en student gearchiveerd en afgesloten als gekozen wordt voor ja.

6.1 De gearchiveerde periode wordt dan opgeslagen en kan niet meer bewerkt worden. Je kunt de student periode nog wel inzien.

NB. Een hele groep kan door de BPV-begeleider in één keer gearchiveerd worden. Klik op 'archiveer groep'.

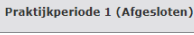

Afgesloten

Archiveren